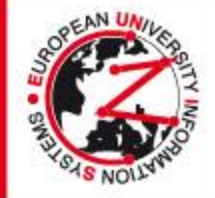

# **IMPORTANT INFORMATION FOR ORAL PRESENTATIONS**

It is our great pleasure to welcome you as a session speaker at EUNIS-Rectors 2012 in Prague. In order to ensure a smooth course during "your" session, we kindly ask you to consider the following instructions:

The overall time slot for each presentation – follow the program please. Session chairs are kindly asked to rigorously enforce the schedule, i.e., to strictly obey the length of a presentation. We kindly ask you for your understanding and for your cooperation in keeping the schedule.

Be at the Speaker´s corner always before the session starts, so you can upload your presentation and then you can meet your session chairs and the other speakers in advance.

A video projector and a notebook will be available in all conference rooms. The use of personal notebooks has to be announced in advance to the technician in each Session Room.

**Please bring your presentations on a USB memory stick in MS-Power Point or Adobe PDF format to EUNIS-Rectors 2012 and submit it in the Speaker´s Corner at the conference venue NO LATER then 15 minutes prior to your session! You can of course bring it earlier.**

**In case you have any special technical requirements in regards to your presentation please let us know in advance to be able to accommodate your needs - e-mail address:**

#### **[eunis-rectors2012@gurant.cz](mailto:eunis-rectors2012@gurant.cz)**

In order to avoid any problems with your presentation, please make sure it fulfils the necessary needs, and read carefully the instructions below:

#### **PowerPoint Instructions**

- If preparing your presentation in PowerPoint, please use the following versions only: PP 97-2003 and 95 (\*.ppt) or 2007, 2010 to guarantee it will be opened successfully on an on-site PC.
- We recommend you to save your PowerPoint presentation using PPT format instead of PPS.
- All videos or animations in the presentation must run automatically!

### **Pictures/Videos**

## **In case you have video presentation please let us know about this important fact by return !! - [eunis-rectors2012@gurant.cz](mailto:eunis-rectors2012@gurant.cz)**

- JPG images are the preferred file format for inserted images.
- GIF, TIF or BMP formats will be accepted as well.
- Images inserted into PowerPoint are embedded into the presentations. Images that are created at a dpi setting higher than 200 dpi are not necessary and will only increase the file size of your presentation.
- We cannot provide support for embedded videos in your presentation; please test your presentation with the on-site PC several hours before your presentation. Generally, the WMV format should work with no difficulties.
- In case, that your video is not inserted in PowerPoint it is possible to have it in other formats – MPEG 2,4 , AVI (codecs: DivX, XviD, h264) or WMV. Suggested bitrate for all mpeg4 based codecs is about 1Mbps with SD PAL resolution (1024x576pix with square pixels, AR: 16/9).
- **In case of Full HD videos, please let us know before the meeting and we'll tested.**
- Videos that require additional reading or projection equipment (e.g., VHS cassettes) will be not accepted.